**Recover Username** 

Quick Reference Guide (QRG)

**EmblemHealth**®

**ANTIFACTURES** 

é

This Quick Reference Guide (QRG) will provide an overview of the process for recovering Username & Password:

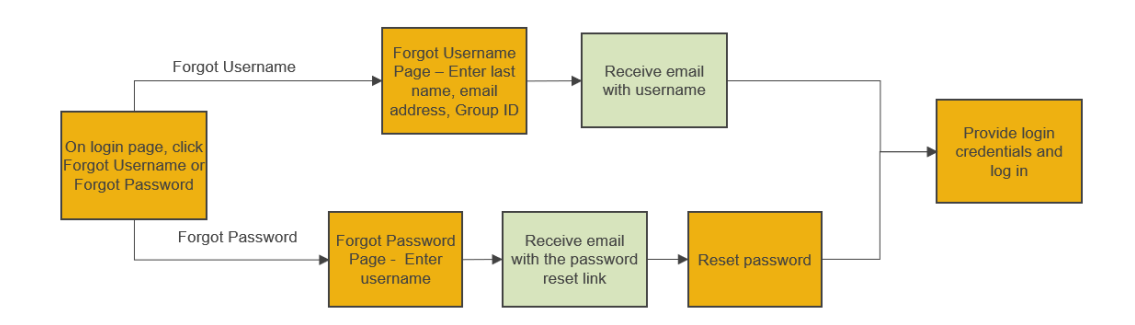

Let us look at the steps in detail for Recover Username & Password:

#### **Purpose: Recover Username & Password.**

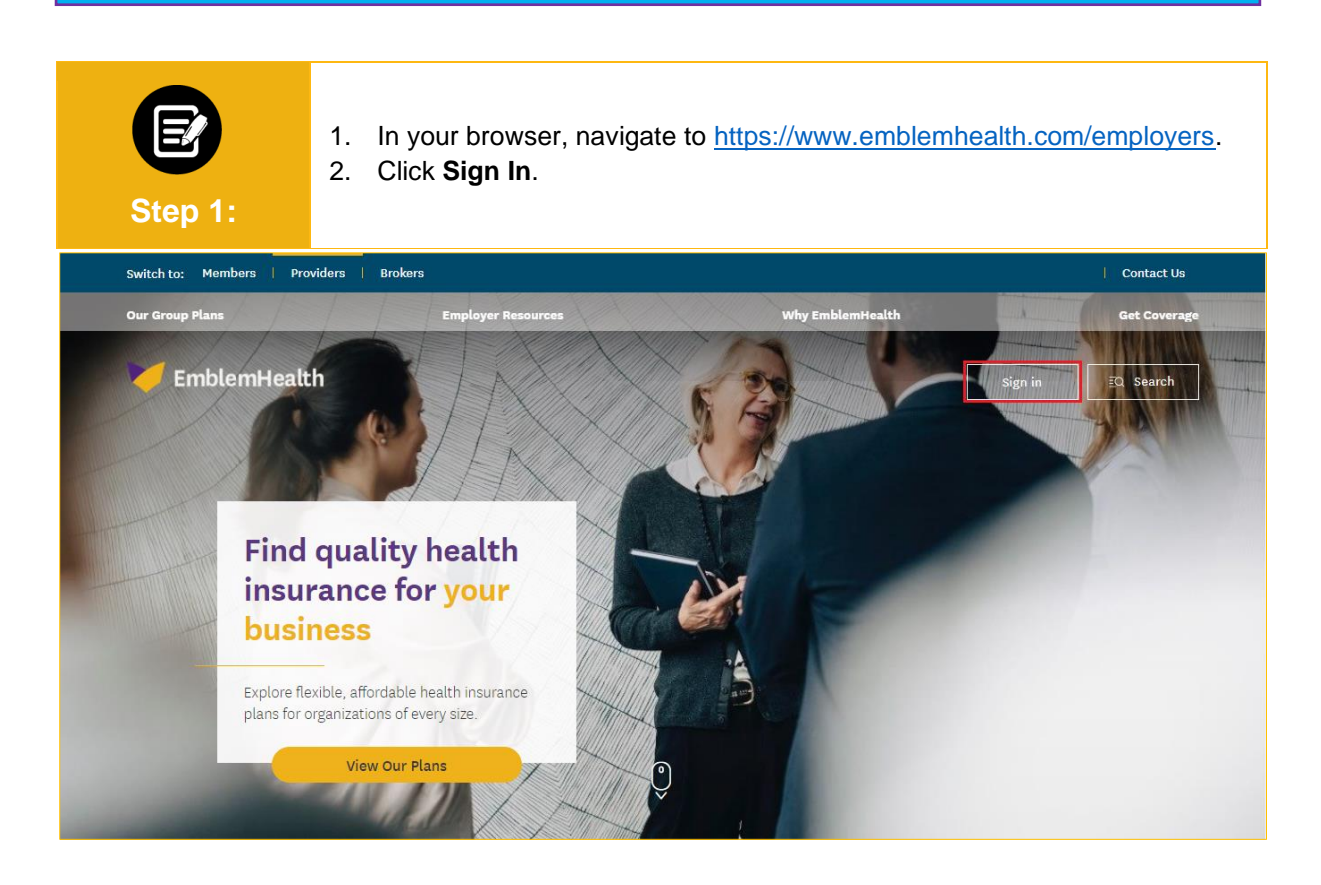

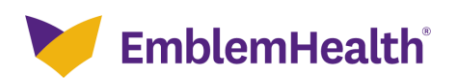

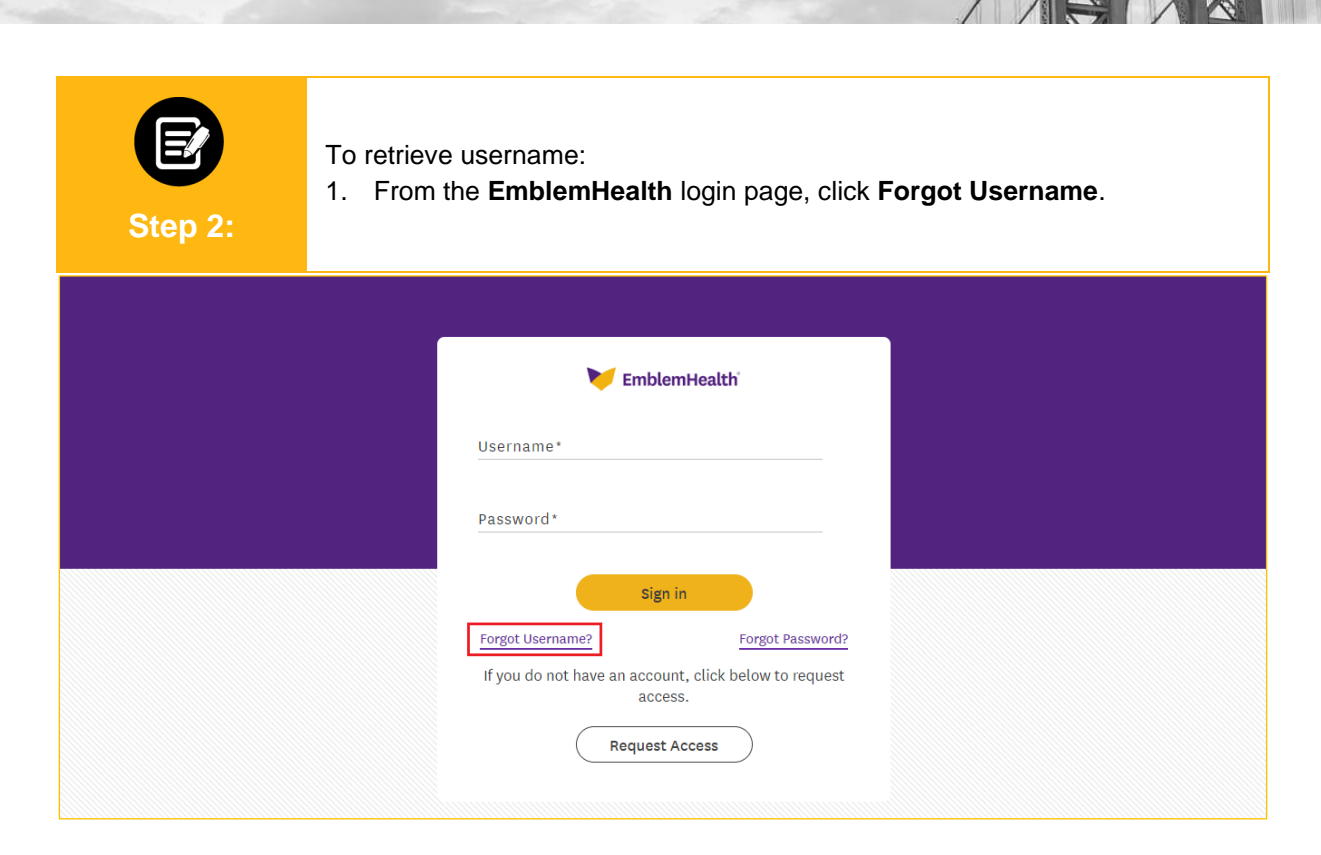

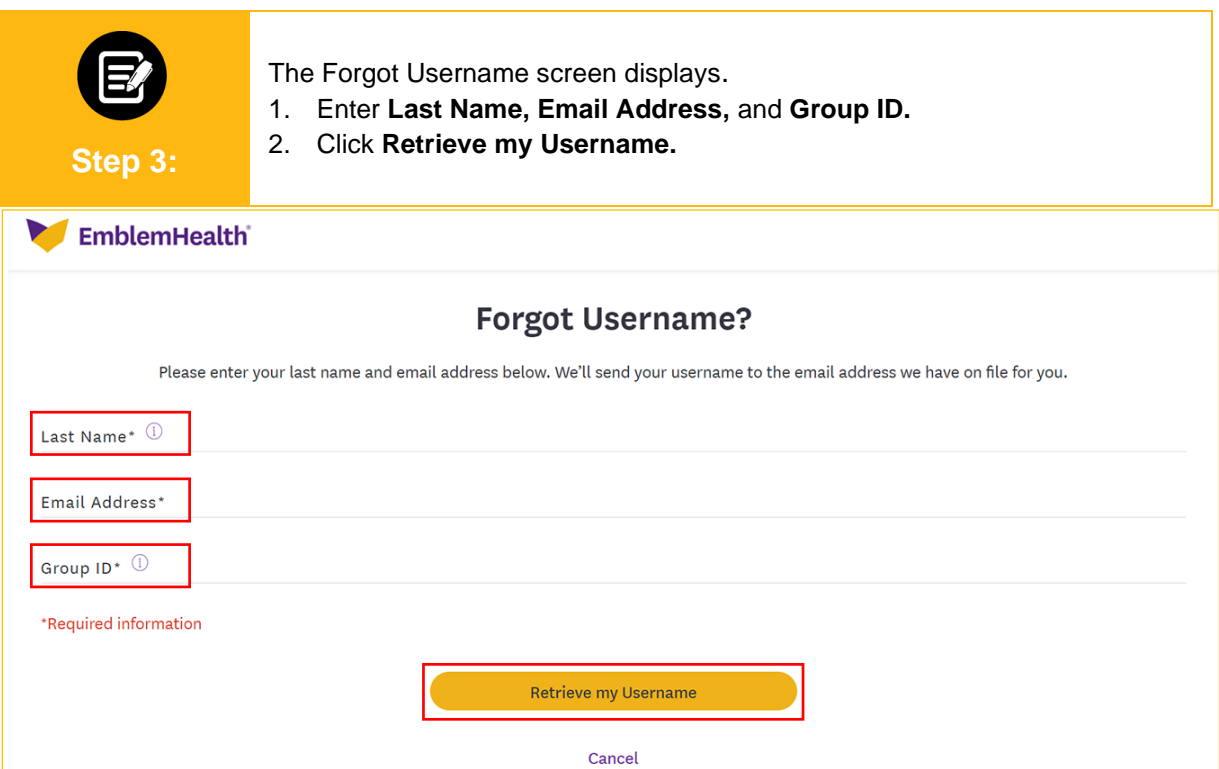

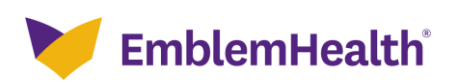

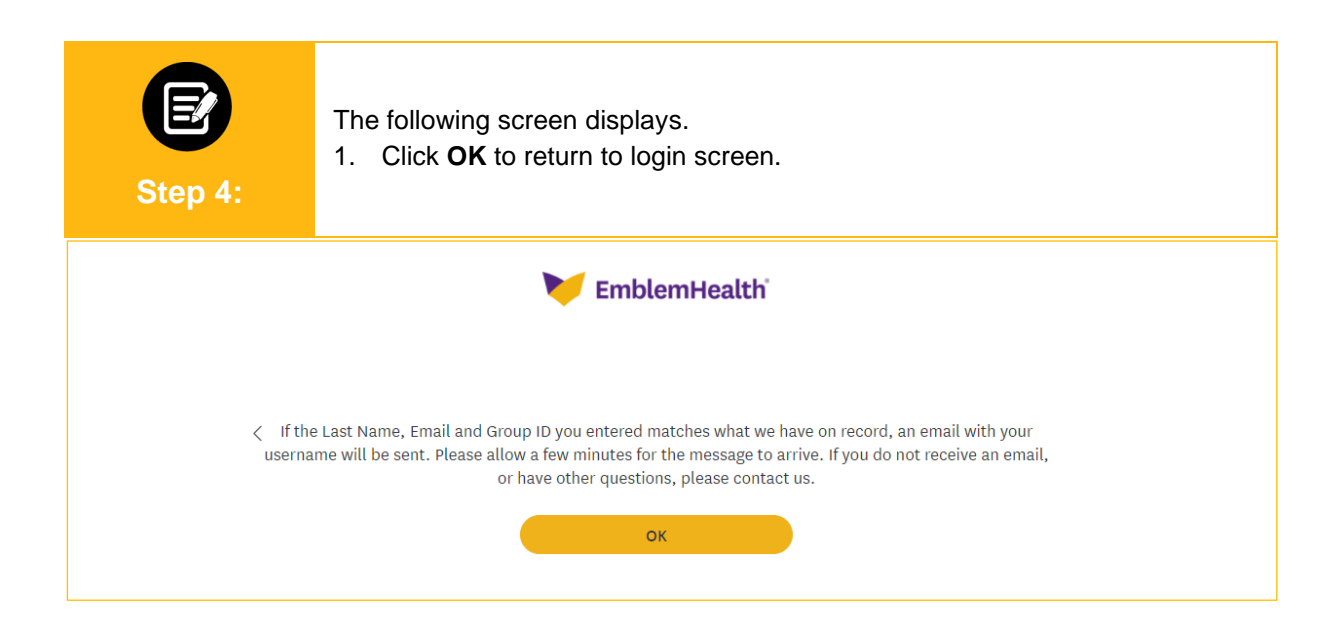

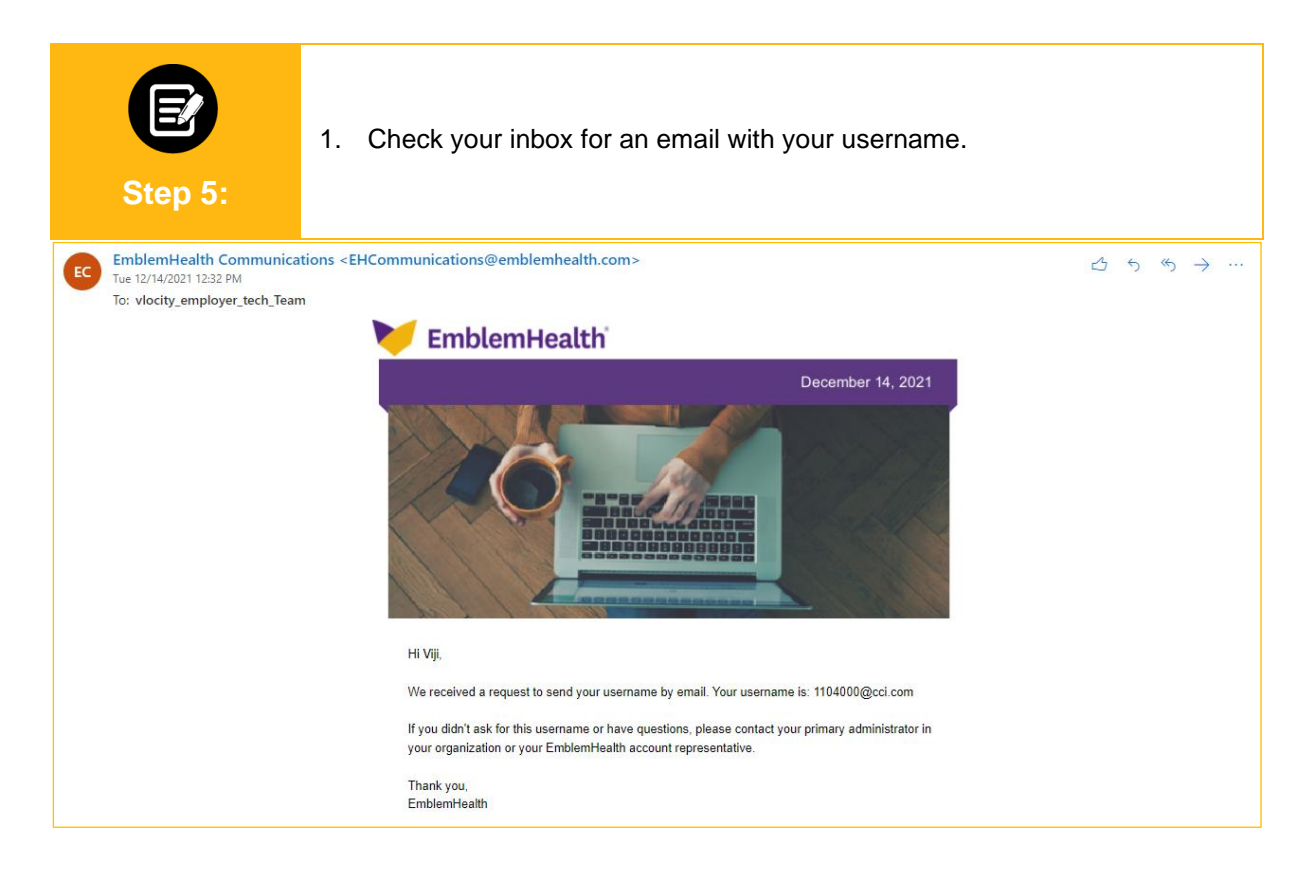

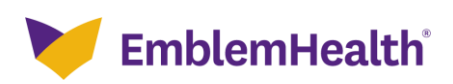

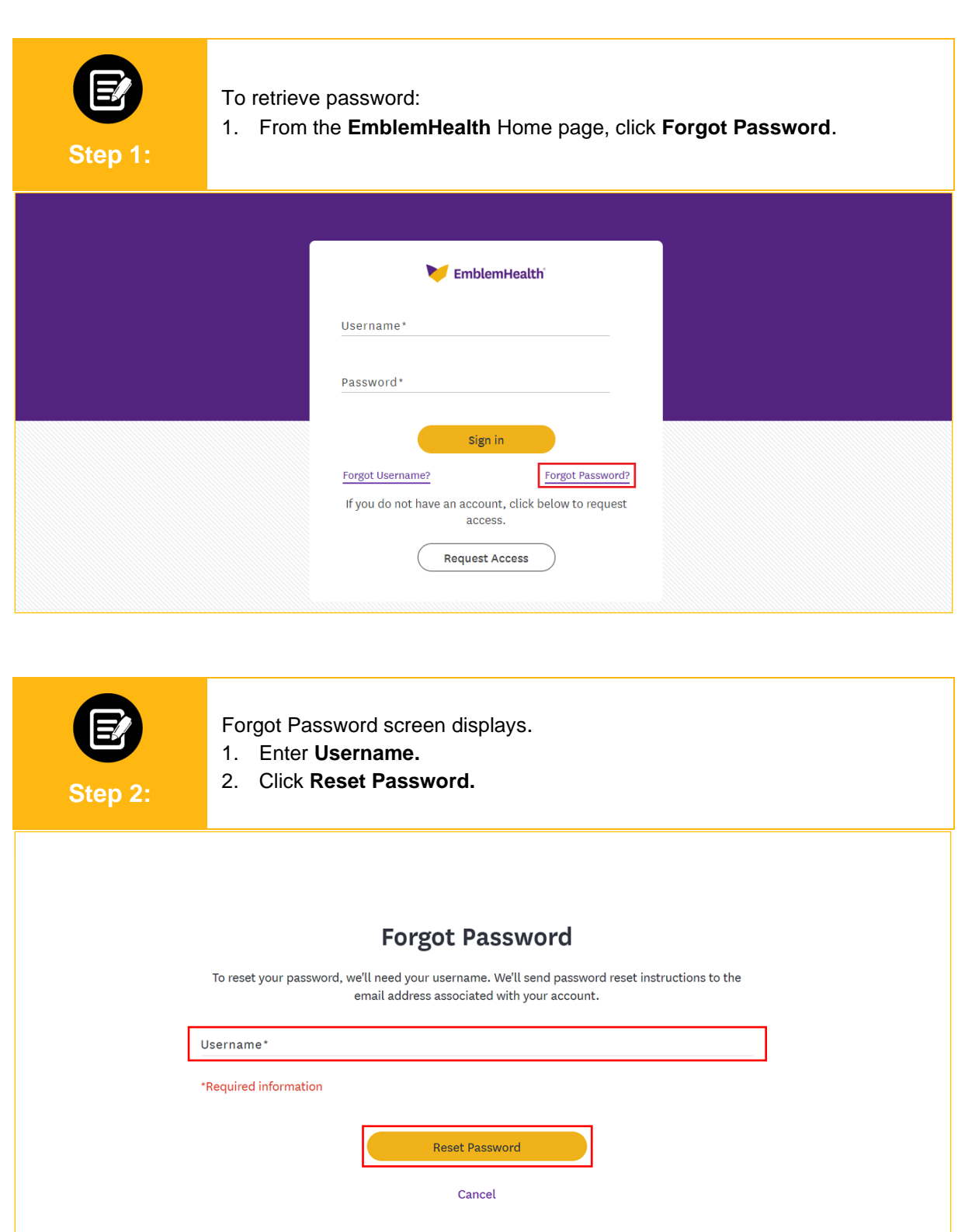

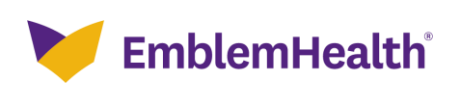

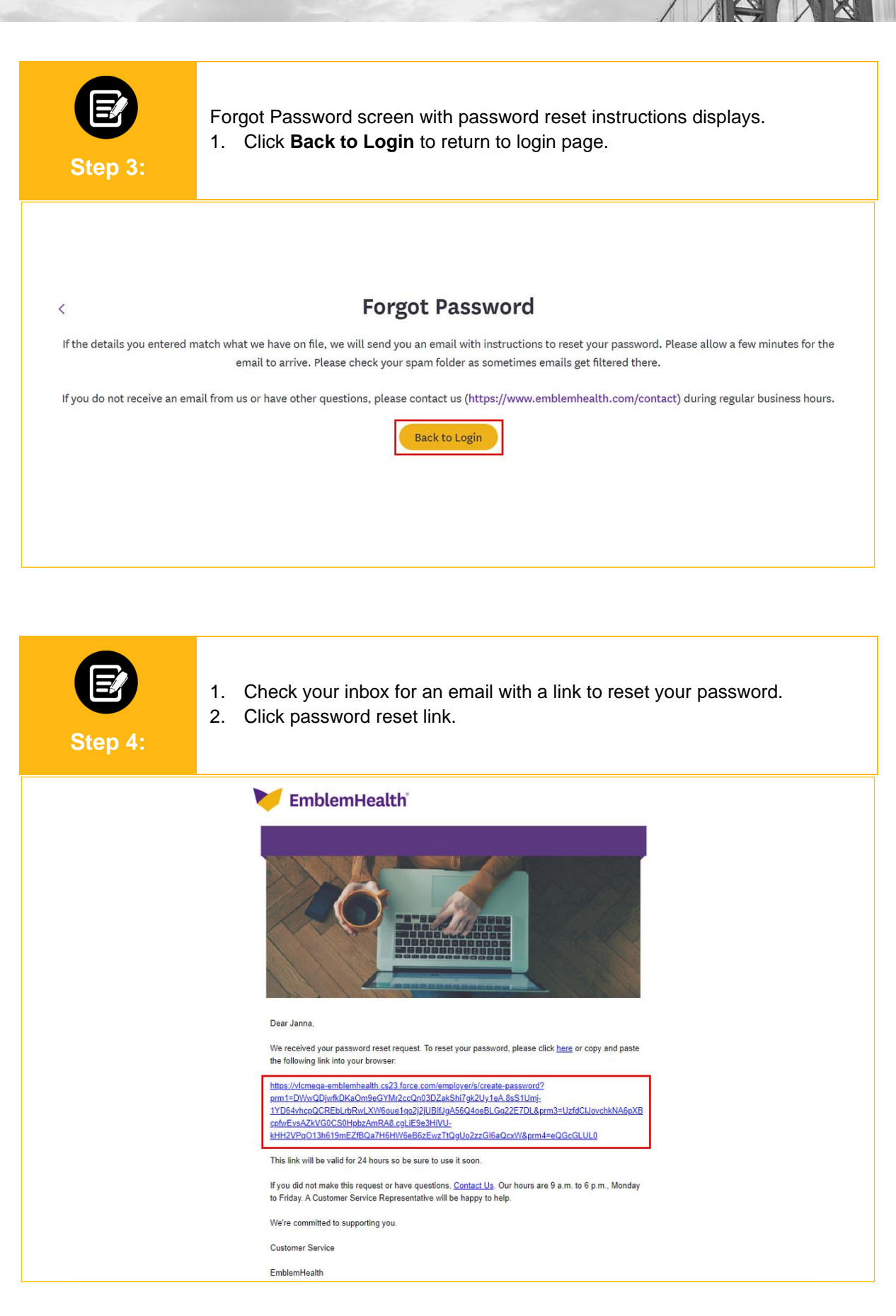

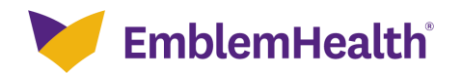

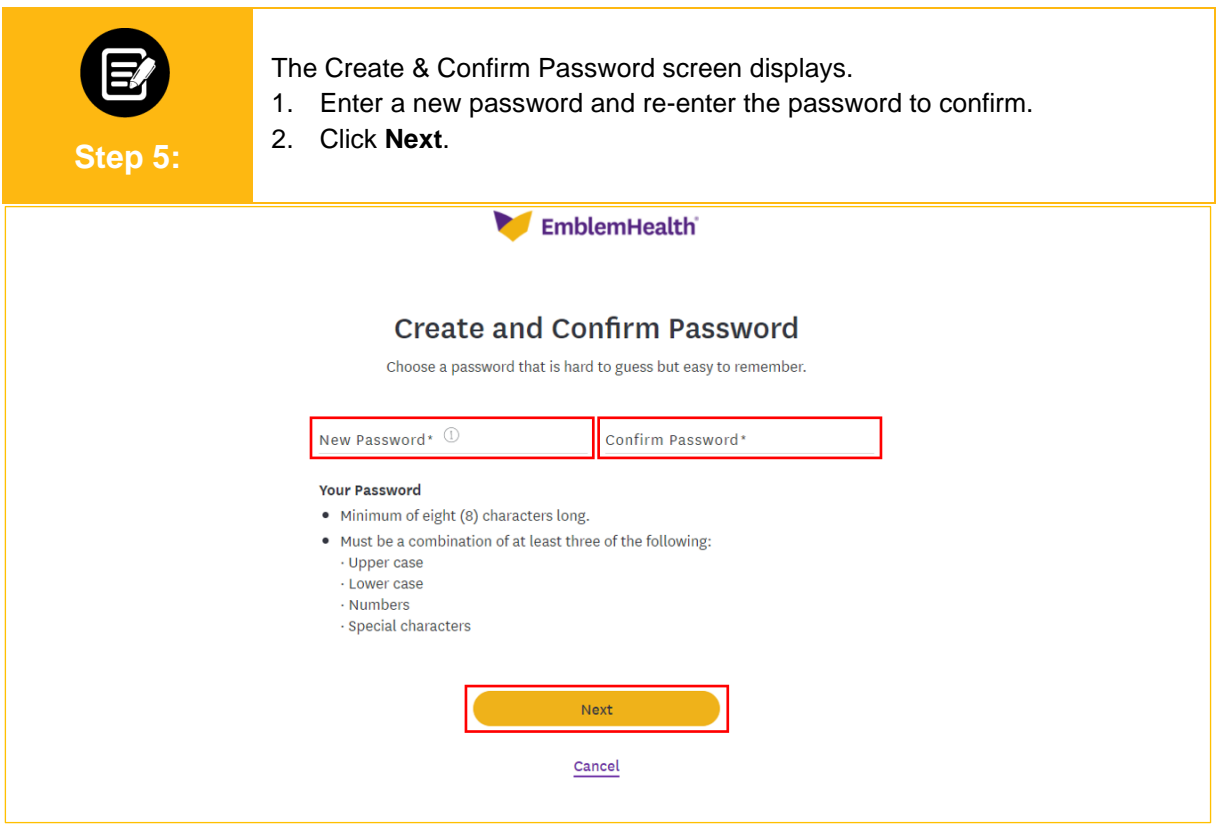

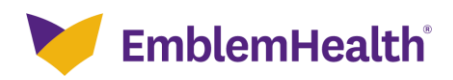

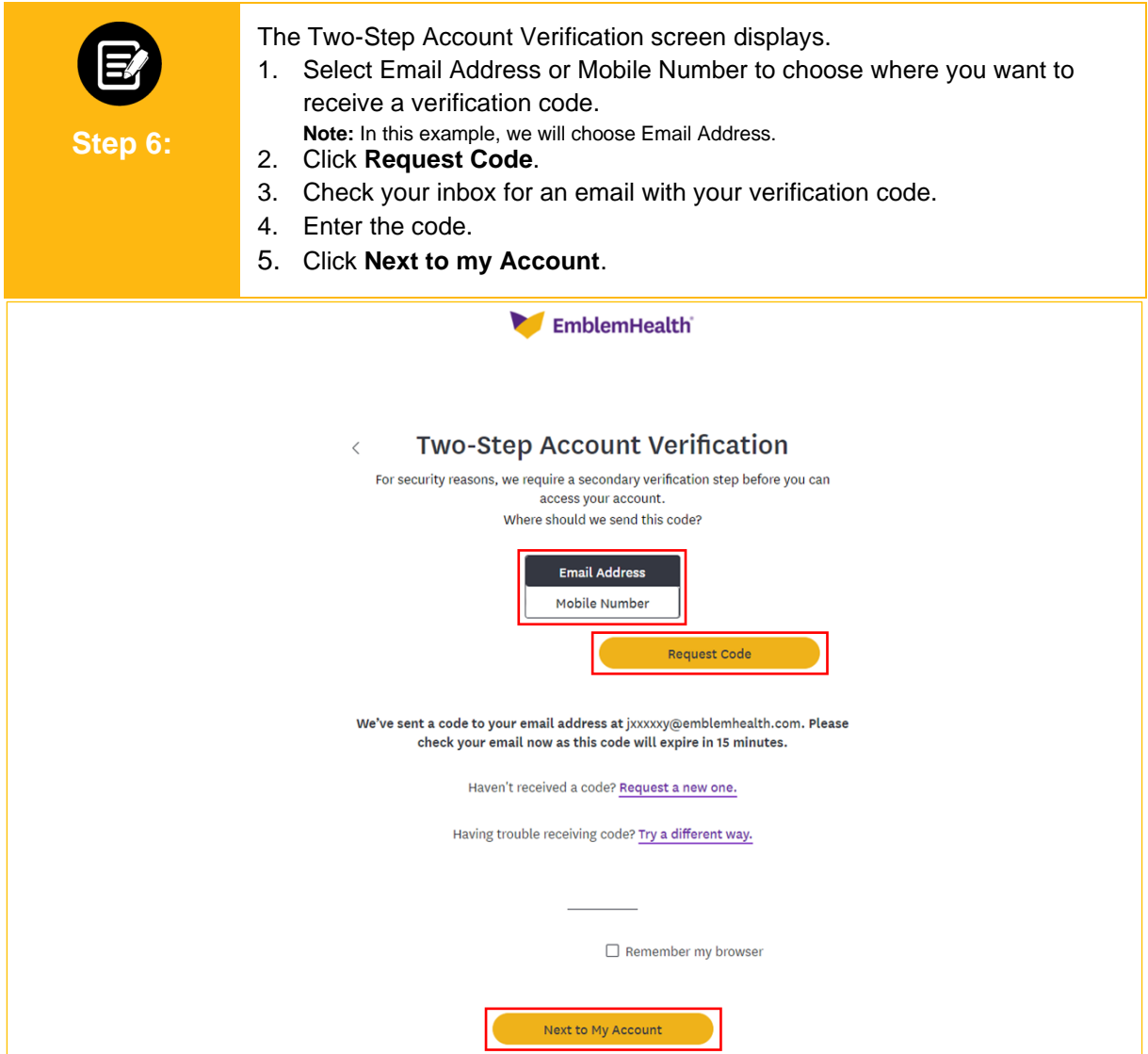

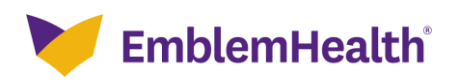

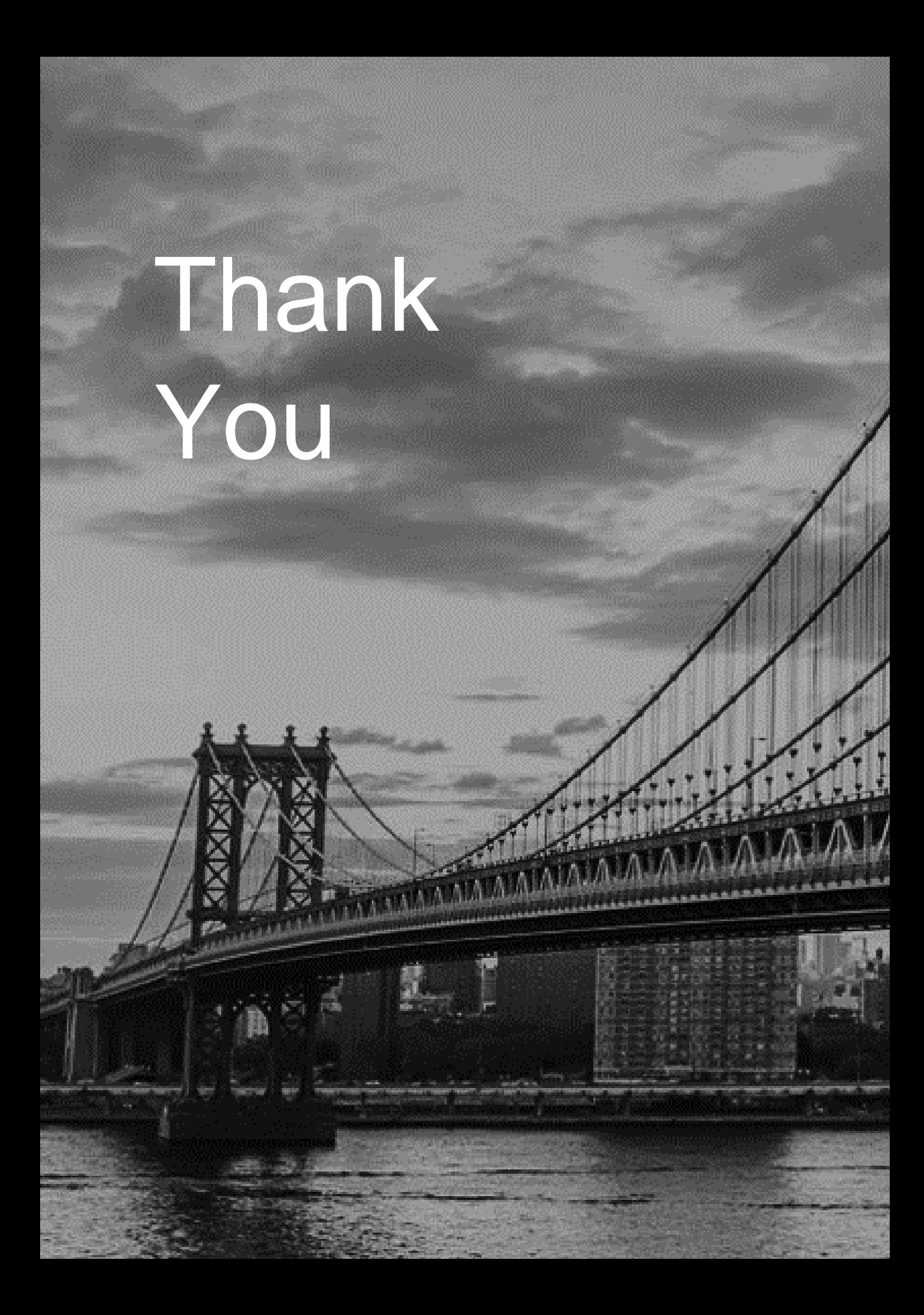